## Google Drive

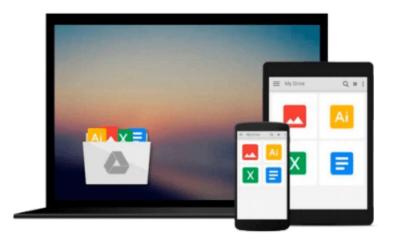

## **Exploring Microsoft Access 97**

Robert T. Grauer, Maryann M. Barber

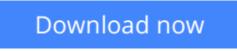

Click here if your download doesn"t start automatically

## **Exploring Microsoft Access 97**

Robert T. Grauer, Maryann M. Barber

Exploring Microsoft Access 97 Robert T. Grauer, Maryann M. Barber

For any course teaching application software using Microsoft Office 97 applications. This book will appeal to students in a variety of disciplines including liberal arts, business, and the sciences. All books in this series offer consistent presentation-common design, pedagogy, writing style, and level. Concepts as well as key-strokes are emphasized. Hands-on exercises in every lesson provide just the right amount of practice time. This best-selling author team's hands-on approach and conceptual framework helps students master important concepts, as well as the features of the powerful Office 97 applications.

**<u>Download</u>** Exploring Microsoft Access 97 ...pdf

**Read Online** Exploring Microsoft Access 97 ...pdf

## Download and Read Free Online Exploring Microsoft Access 97 Robert T. Grauer, Maryann M. Barber

#### From reader reviews:

#### **Amy Rodriguez:**

Why don't make it to be your habit? Right now, try to prepare your time to do the important act, like looking for your favorite e-book and reading a book. Beside you can solve your trouble; you can add your knowledge by the publication entitled Exploring Microsoft Access 97. Try to make the book Exploring Microsoft Access 97 as your friend. It means that it can to be your friend when you experience alone and beside those of course make you smarter than ever before. Yeah, it is very fortuned to suit your needs. The book makes you a lot more confidence because you can know every little thing by the book. So , we need to make new experience as well as knowledge with this book.

#### **Sherrie Smith:**

Do you certainly one of people who can't read gratifying if the sentence chained inside straightway, hold on guys this particular aren't like that. This Exploring Microsoft Access 97 book is readable simply by you who hate the straight word style. You will find the data here are arrange for enjoyable looking at experience without leaving even decrease the knowledge that want to give to you. The writer of Exploring Microsoft Access 97 content conveys the thought easily to understand by a lot of people. The printed and e-book are not different in the written content but it just different such as it. So , do you nevertheless thinking Exploring Microsoft Access 97 is not loveable to be your top record reading book?

#### **Michael Ogden:**

Nowadays reading books be a little more than want or need but also become a life style. This reading addiction give you lot of advantages. Advantages you got of course the knowledge even the information inside the book that improve your knowledge and information. The info you get based on what kind of book you read, if you want attract knowledge just go with education books but if you want truly feel happy read one with theme for entertaining including comic or novel. The actual Exploring Microsoft Access 97 is kind of reserve which is giving the reader erratic experience.

#### Willie Batres:

Reading a book for being new life style in this year; every people loves to read a book. When you go through a book you can get a lot of benefit. When you read ebooks, you can improve your knowledge, since book has a lot of information upon it. The information that you will get depend on what types of book that you have read. If you want to get information about your analysis, you can read education books, but if you act like you want to entertain yourself look for a fiction books, these kinds of us novel, comics, as well as soon. The Exploring Microsoft Access 97 will give you a new experience in reading through a book.

Download and Read Online Exploring Microsoft Access 97 Robert T. Grauer, Maryann M. Barber #EJIF8P4MRCX

# **Read Exploring Microsoft Access 97 by Robert T. Grauer, Maryann M. Barber for online ebook**

Exploring Microsoft Access 97 by Robert T. Grauer, Maryann M. Barber Free PDF d0wnl0ad, audio books, books to read, good books to read, cheap books, good books, online books, books online, book reviews epub, read books online, books to read online, online library, greatbooks to read, PDF best books to read, top books to read Exploring Microsoft Access 97 by Robert T. Grauer, Maryann M. Barber books to read online.

# Online Exploring Microsoft Access 97 by Robert T. Grauer, Maryann M. Barber ebook PDF download

Exploring Microsoft Access 97 by Robert T. Grauer, Maryann M. Barber Doc

Exploring Microsoft Access 97 by Robert T. Grauer, Maryann M. Barber Mobipocket

Exploring Microsoft Access 97 by Robert T. Grauer, Maryann M. Barber EPub